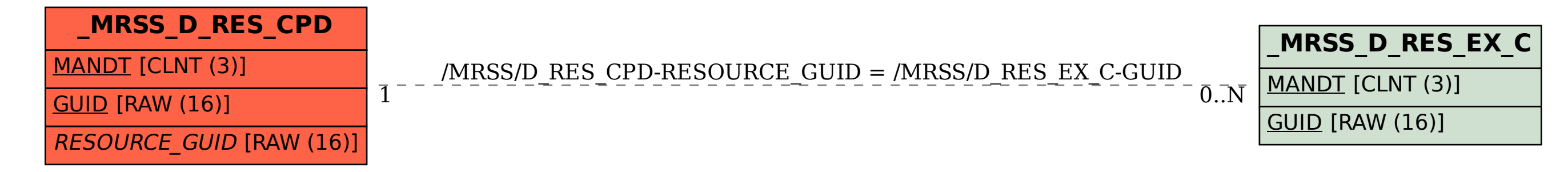

SAP ABAP table /MRSS/D\_RES\_CPD {Capacity Definition per date}